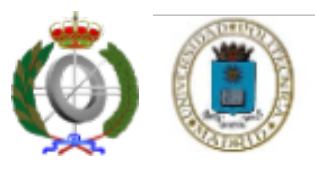

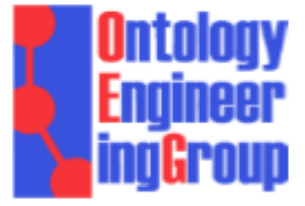

# Web Ontology Language (OWL)

# Athens 2011

Mikel Egaña Aranguren

3205 Facultad de Informática Universidad Politécnica de Madrid (UPM) Campus de Montegancedo 28660 Boadilla del Monte Spain

http://www.oeg-upm.net

megana@fi.upm.es http://mikeleganaaranguren.com

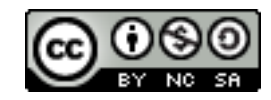

# Learning dynamic

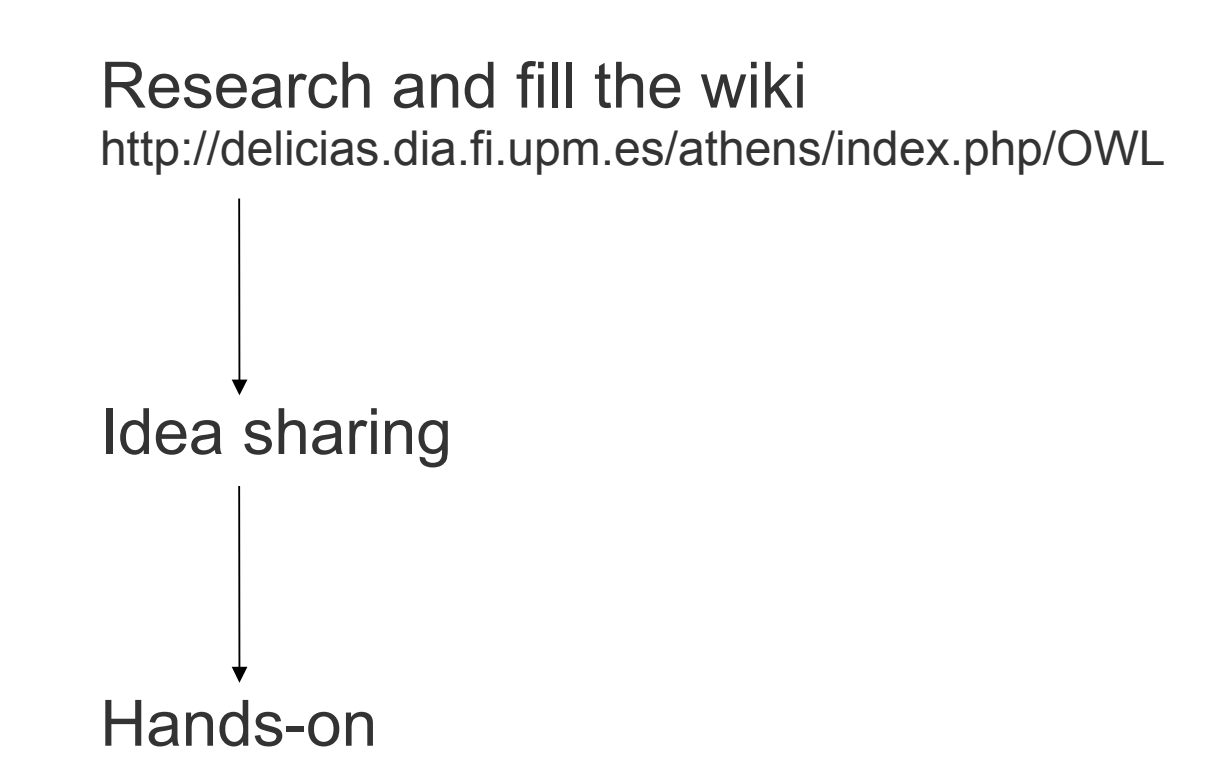

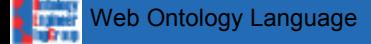

### Today:

Introduction to OWL (15 min.) Research OWL entities (5 min.) Idea sharing OWL entities (5 min.) Research OWL axioms (30 min.) Idea sharing OWL axioms (15 min.) Hands-on (40 min.) Hands-on idea-sharing (10 min.)

### Tomorrow:

OWL reasoning

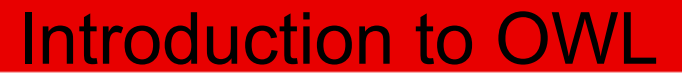

# Introduction to OWL

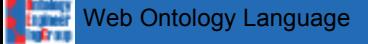

Introduction to OWL

OWL is a Knowledge Representation language proposed by the W3C as a standard to codify ontologies in a prospective Semantic Web

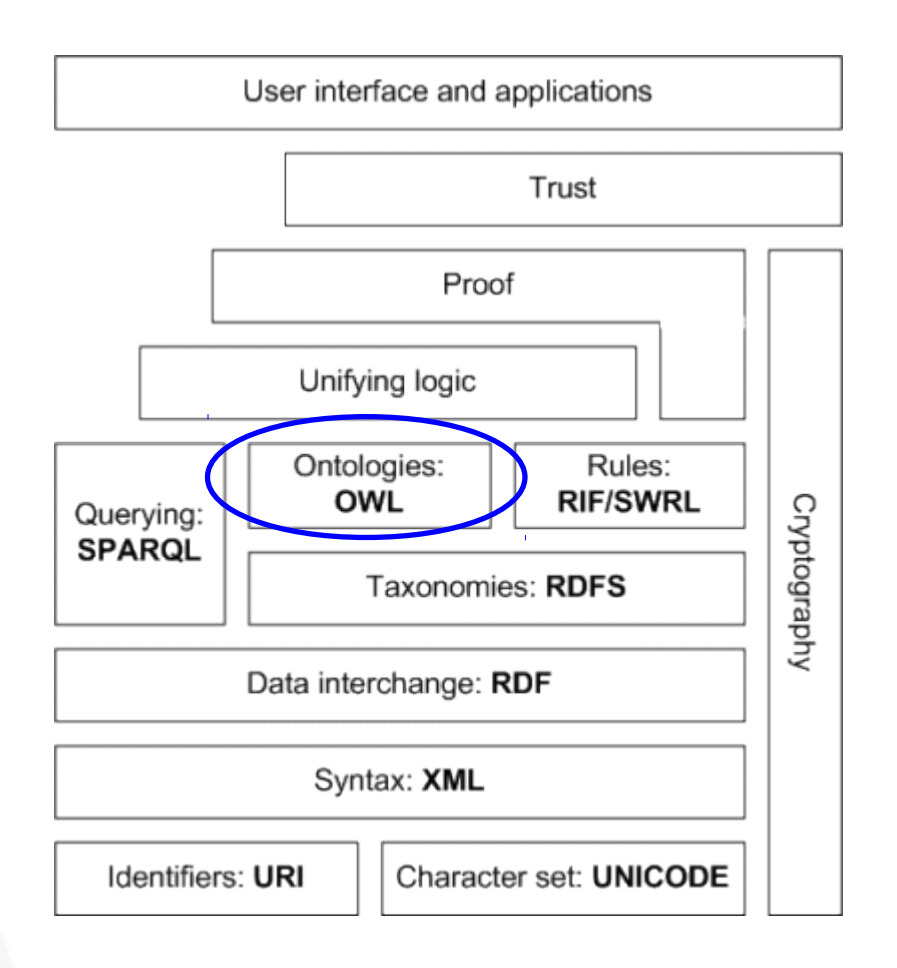

#### OWL is based in Description Logics

We can represent a knowledge domain computationally in an OWL ontology, in order to:

Apply automated reasoning: infer "new" knowledge, queries, consistency, classify entities against the ontology, …

Integrate knowledge from different resources

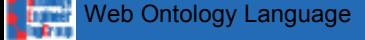

Everything about OWL 2:

<http://www.w3.org/standards/techs/owl>

Document overview:

<http://www.w3.org/TR/2009/REC-owl2-overview-20091027/>

#### Primer:

<http://www.w3.org/TR/2009/REC-owl2-primer-20091027/>

# Manchester OWL + Protégé tutorial (Copied some examples :-):

<http://owl.cs.manchester.ac.uk/tutorials/protegeowltutorial/>

### Introduction to OWL

#### "OWL 1": OWL lite, OWL DL, OWL Full

#### OWL 2 profiles

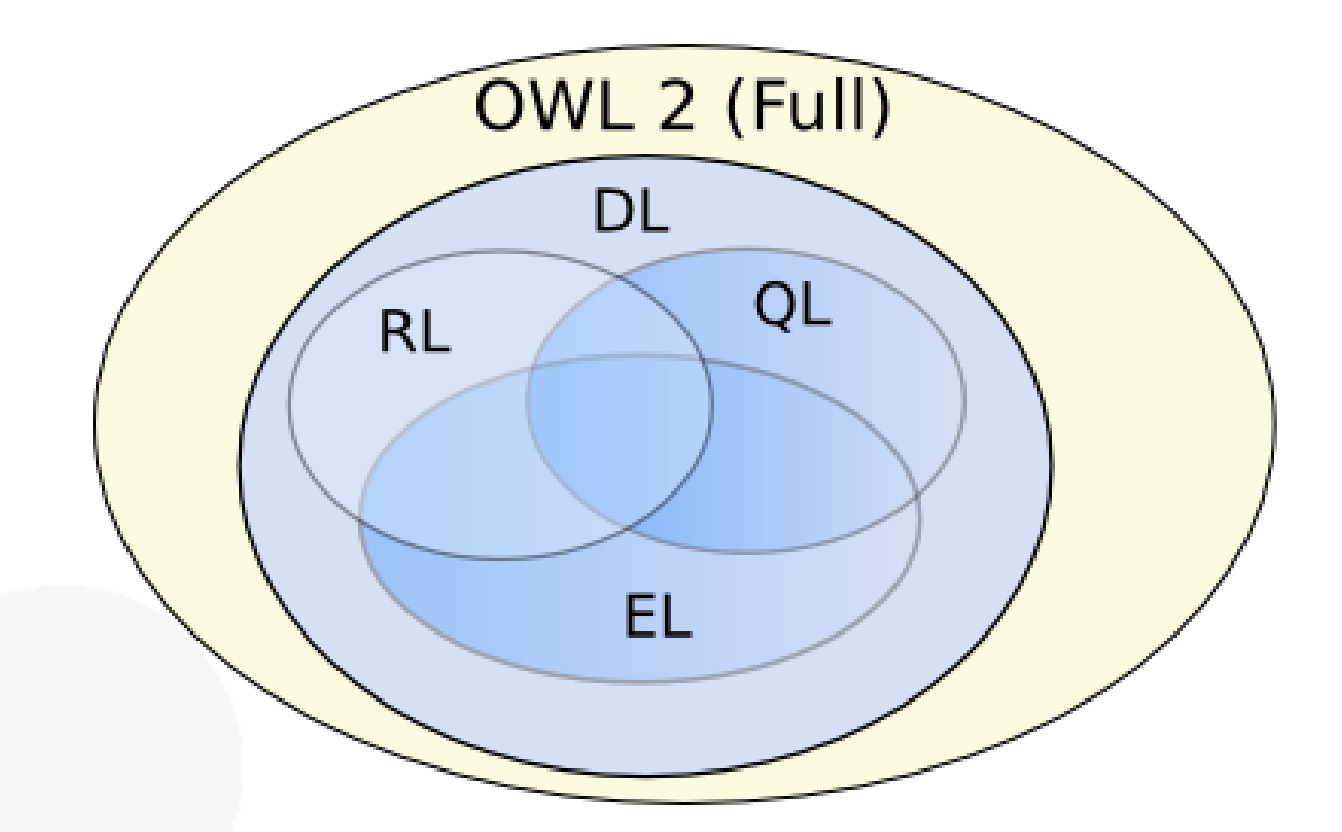

#### Introduction to OWL

```
For computers: RDF/XML, OWL/XML, …
```
RDF/XML:

<owl:Class rdf:about="#arm"> <rdfs:subClassOf> <owl:Restriction> <owl:onProperty rdf:resource="#part\_of"/> <owl:someValuesFrom rdf:resource="#body"/> </owl:Restriction> </rdfs:subClassOf> </owl:Class>

For humans: Manchester OWL Syntax, functional, …

Manchester OWL Syntax: arm subClassOf art\_of some body

[http://www.co-ode.org/resources/reference/manchester\\_syntax/](http://www.co-ode.org/resources/reference/manchester_syntax/)

# Ontology editors:

Protégé: http://protege.stanford.edu/ TopBraid composer:

http://www.topquadrant.com/products/TB\_Composer.html NeOn toolkit: http://neon-toolkit.org

# APIs:

OWL API: http://owlapi.sourceforge.net/

# Reasoners:

Pellet: http://clarkparsia.com/pellet/ HermiT: http://hermit-reasoner.com/ FaCT++: http://code.google.com/p/factplusplus/ Racer: http://www.racer-systems.com/

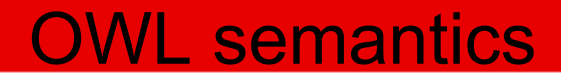

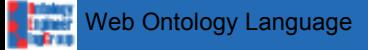

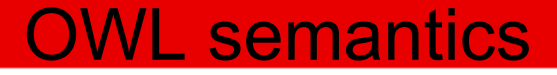

#### An OWL ontology comprises:

Entities: the named elements from the knowledge domain, created by the ontology creator. Entities are identified using URIs (To work in a web setting)

Axioms: axioms relate the entities to each other using the OWL logic vocabulary

An OWL ontology can import other ontologies (owl:import): the entities of the imported ontology can be referenced by axioms on our ontology

#### OWL is "Axiom-centric"

Entities only "exist" as part of axioms, and therefore the only way of creating an entity in an ontology is by adding an axiom that refers to it. We cannot create the class A, but we can state that A subClassOf owl:Thing

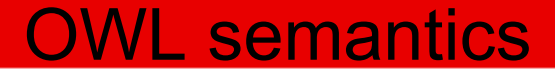

There are three types of entities in an OWL ontology:

Individuals

**Properties** 

**Classes** 

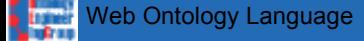

### Individuals: the objects of the knowledge domain

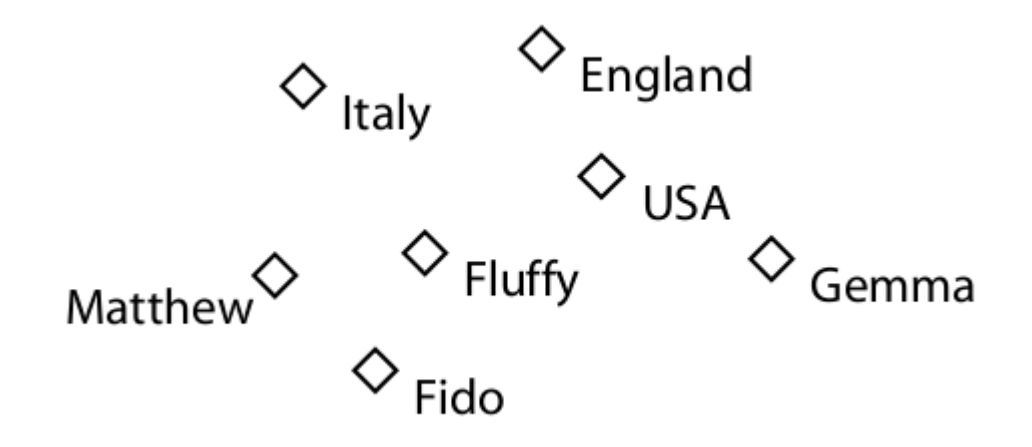

# Properties: they can be used to link individuals in binary relations

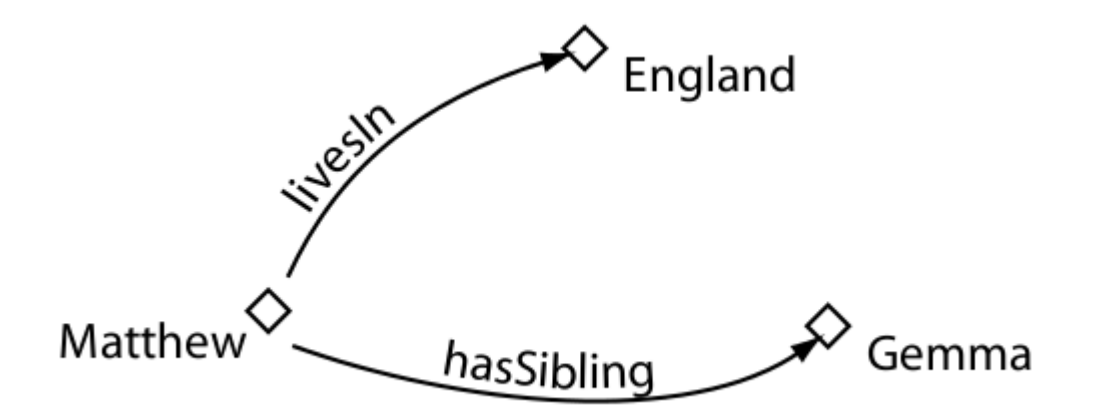

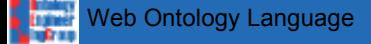

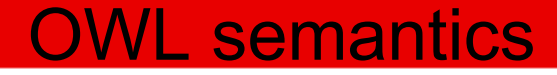

# Classes: sets of individuals with common characteristics

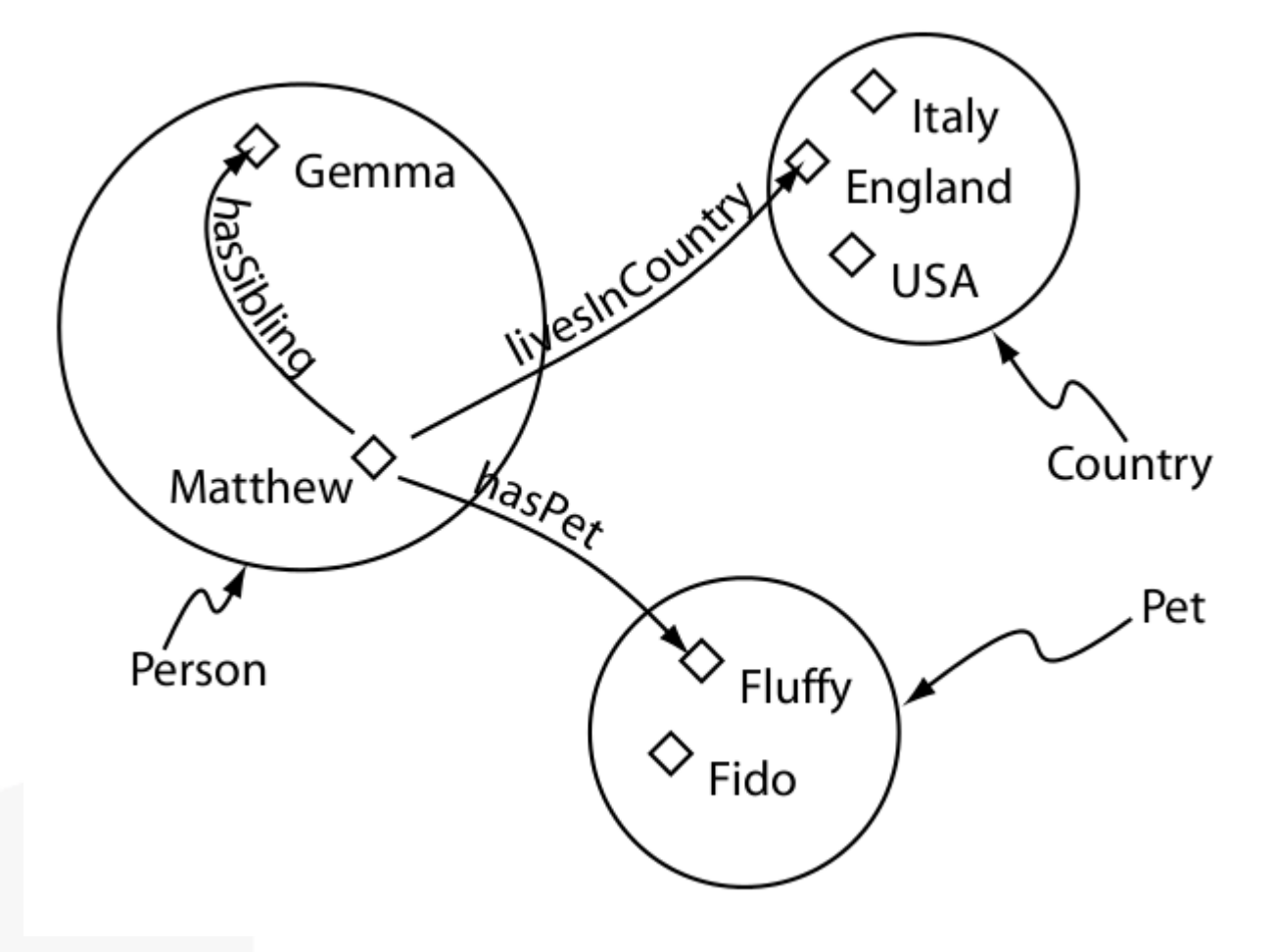

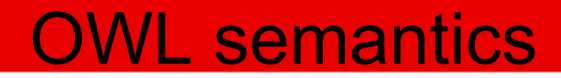

# Classes

t. Web Ontology Language

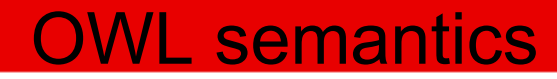

#### Classes: Sets of individuals

**Organismo** 

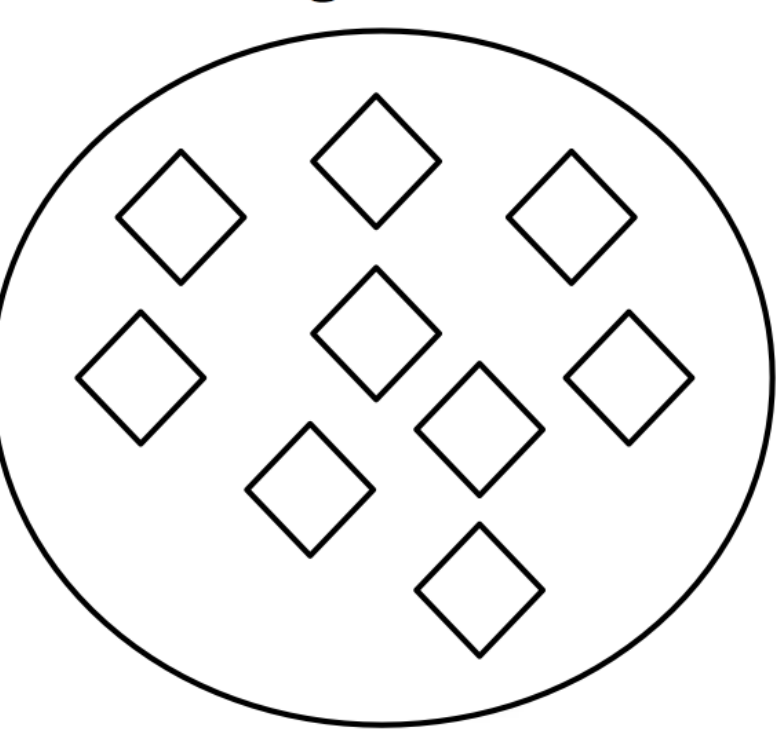

Classes can be subclasses of other classes: all the instances of the subclass are also instances of the superclass (But no the other way around)

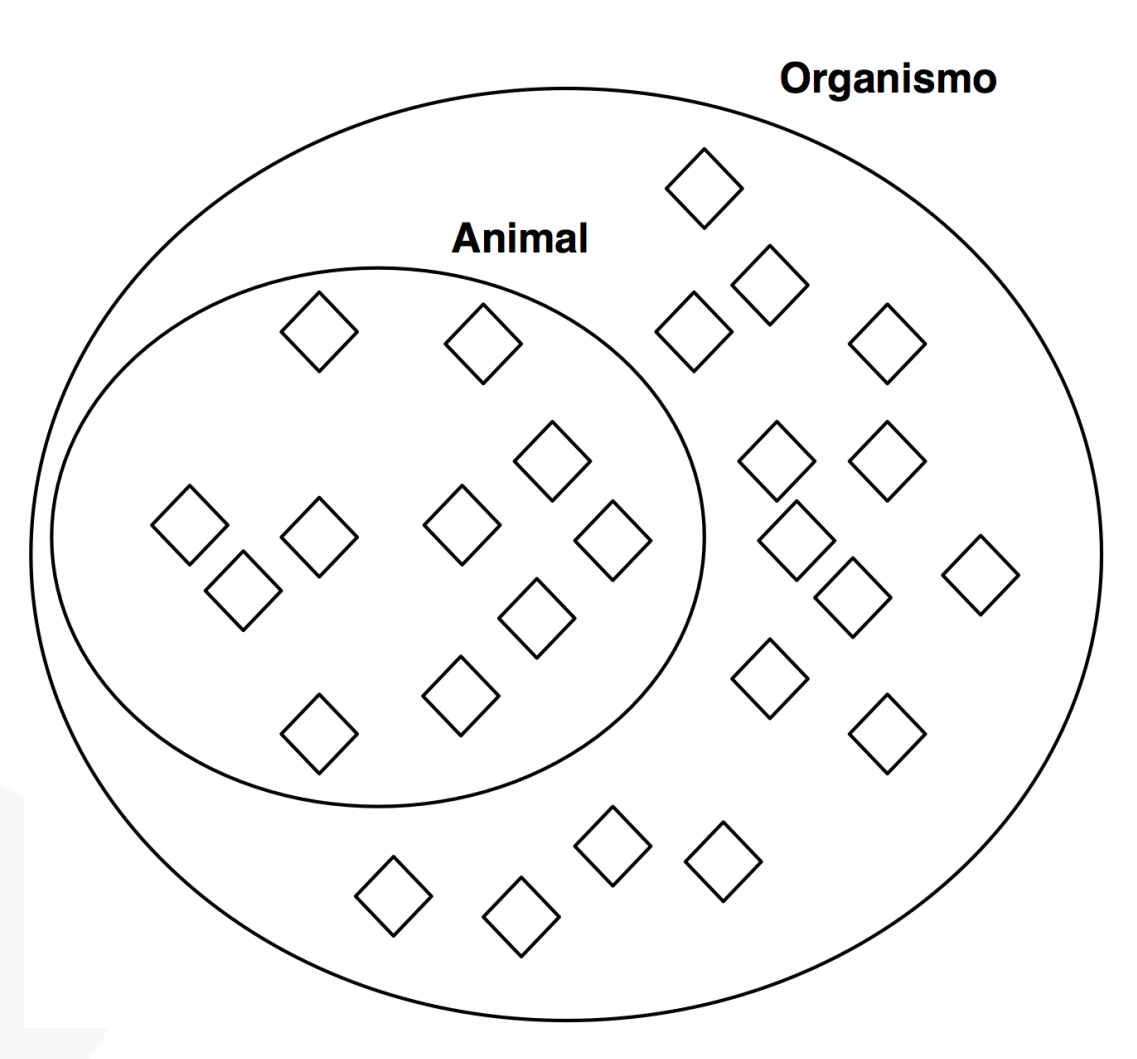

Classes are equivalent if the extent of their sets is exactly the same: all the instances of A are also instances of B and the other way around

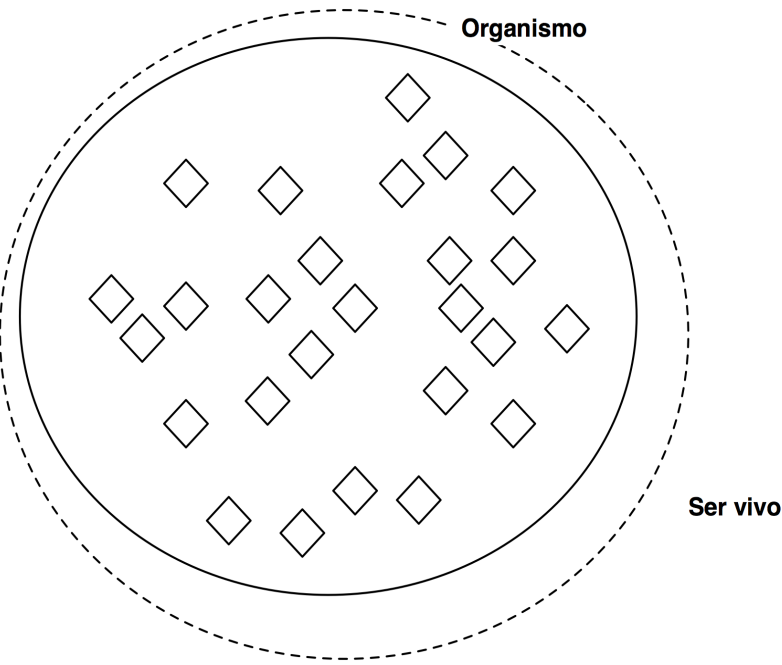

OWL semantics

#### A taxonomy can be built combining different class-subclass axioms

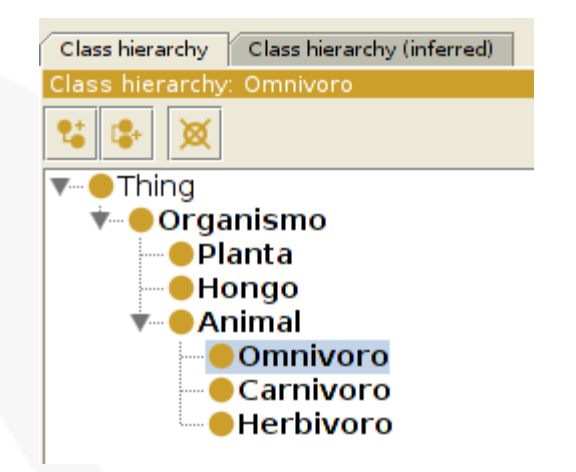

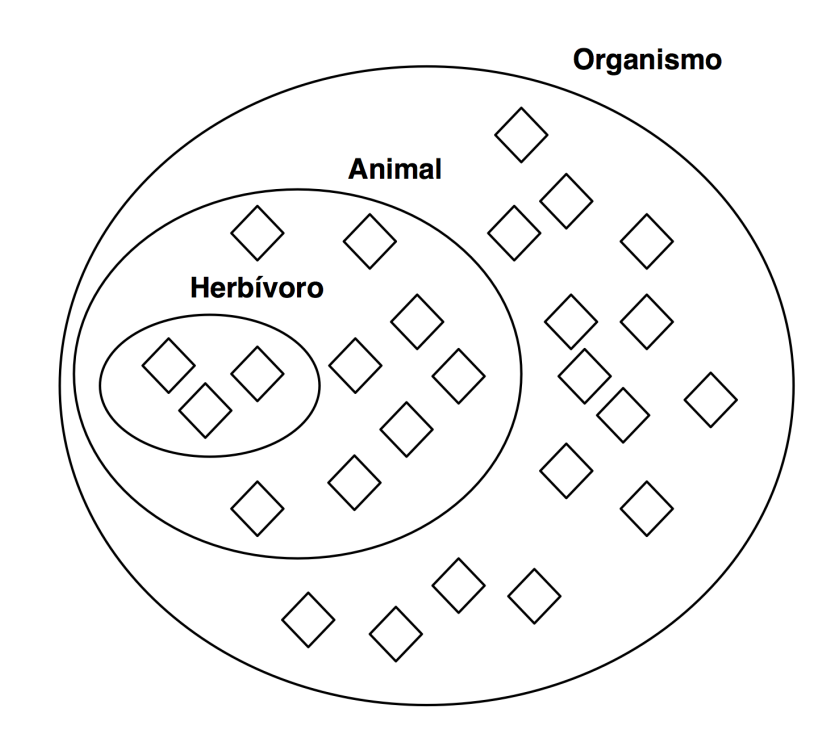

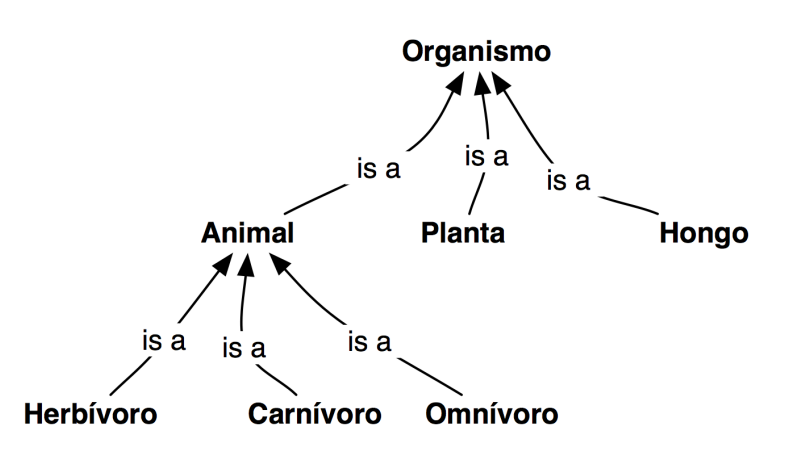

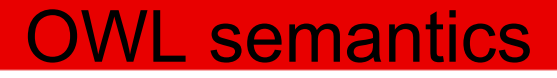

In order to define the qualities that the individuals of a class must hold to be members of that class, *restrictions* on the number and type of binary relations are used

Thus, the restrictions define the conditions that must be fulfilled to be a member of a given class

For example, we can state (In our ontology!) that in order to be human something must eat plants

Eating plants is a *necessary condition* to be human: all the humans eat plants, but there are other organisms that also eat plants that are not humans

We can also define a *necessary and sufficient* condition: producing language is a unique quality of humans: if we find an individual (Organism) capable of producing language we can infer that is human, since no other organism does it

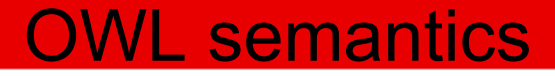

Conditions are anonymous classes: the named class we are defining with such conditions can be a subclass (Necessary) or equivalent class (Necessary and sufficient) to the anonymous class

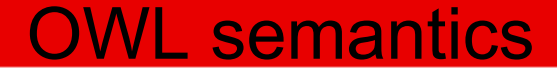

The class Humano is a subclass (N) of the anonymous class comprised of the individuals that have at least one come binary relation with an individual of the class Planta

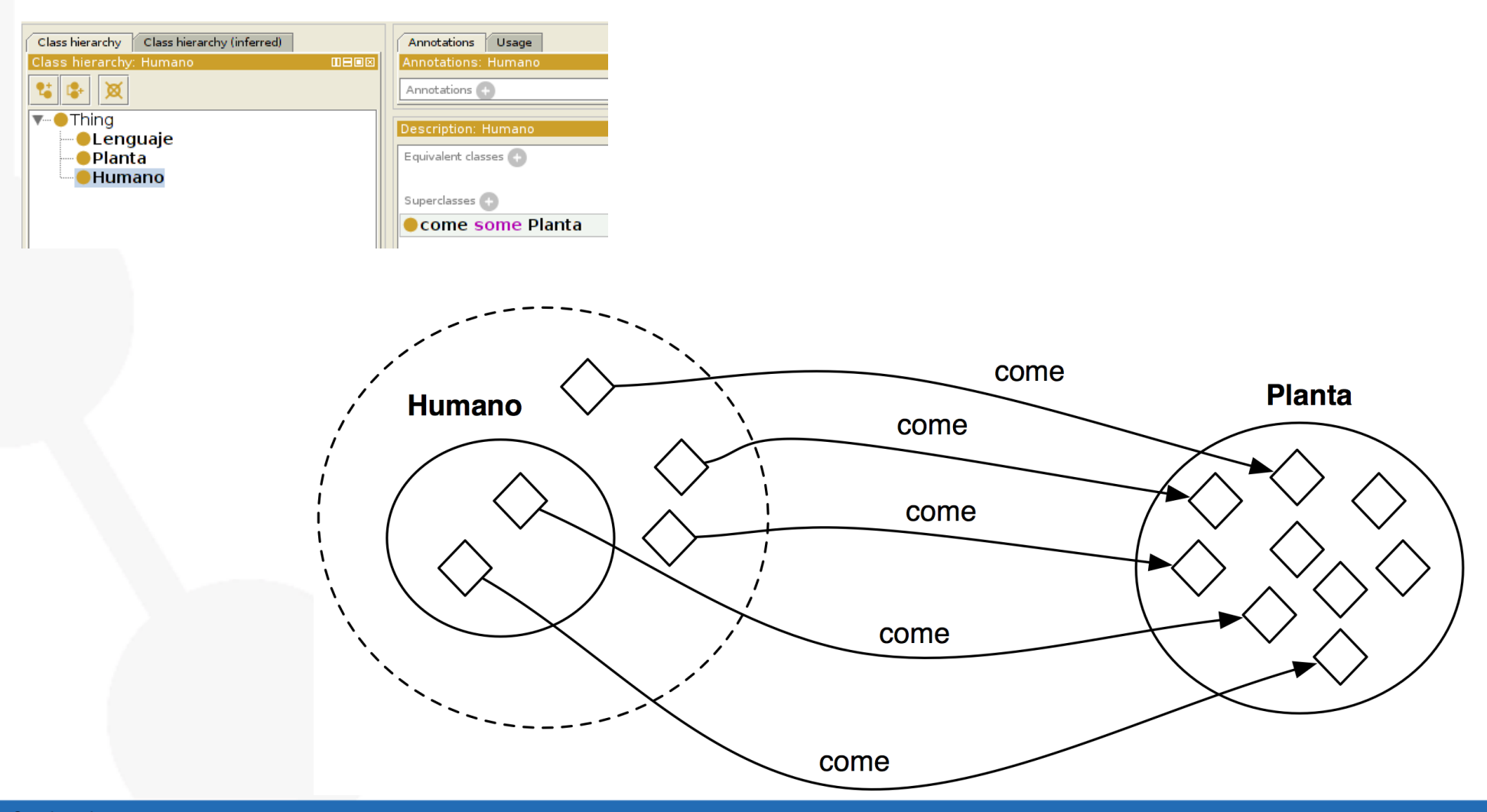

The class Humano is equivalent (N+S) to the anonymous class comprised of the individuals that have at least on relation with the property produce with and individual of the class LenguajeClass hierarchy Class hierarchy (inferred) Annotations Usage **DEES** Class hierarchy: Humano Annotations: Humano Annotations  $\nabla$  Thing Description: Humano **DLenguaje O**Planta Equivalent classes ●Humano produce some Lenguaje **Humano** produce Lenguaje produce produce  $\mathbf{I}$  $\lambda$  $\lambda$  $\lambda$ produce

produce

OWL semantics

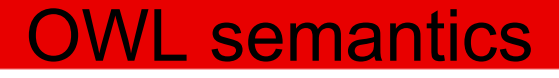

The classes with necessary and sufficient conditions are *defined* classes, and they are exploited for automated reasoning

The classes with only necessary conditions are *primitive* classes

#### Existential restrictions

owl:someValuesFrom: the anonymous class comprised of the individuals that, ammongst other things, have at least one relation to an individual of a given class with a given property: humano subClassOf come some **Planta** 

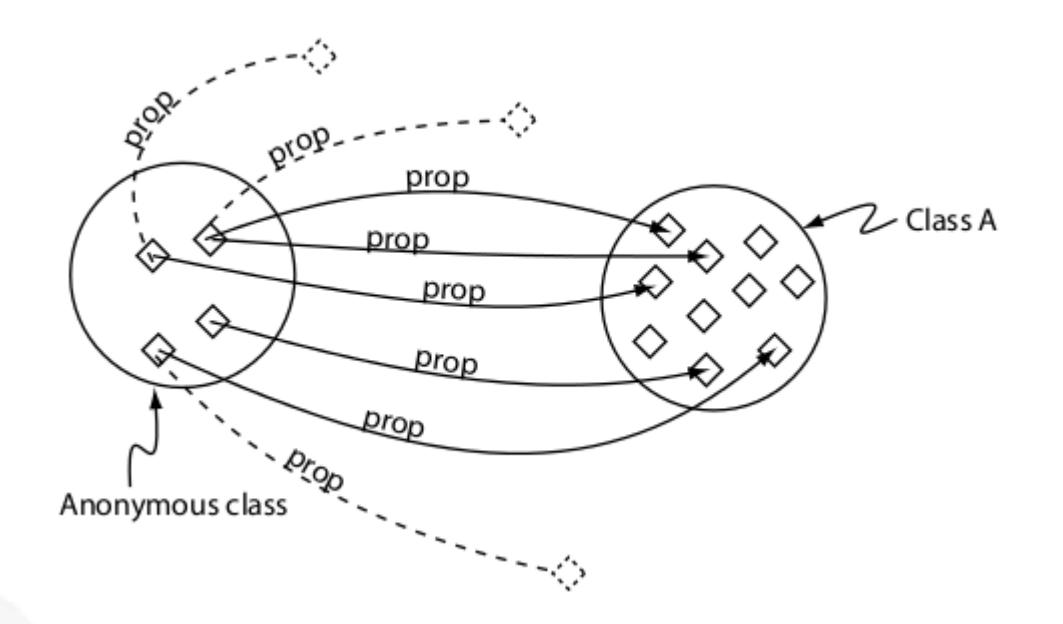

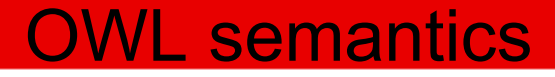

#### Universal restriction

owl:allValuesFrom: the anonymous class comprised of the individuals that, if having a relation with a given property, must be to an individual of a concrete class or *none*: humano subClassOf come only Organismo

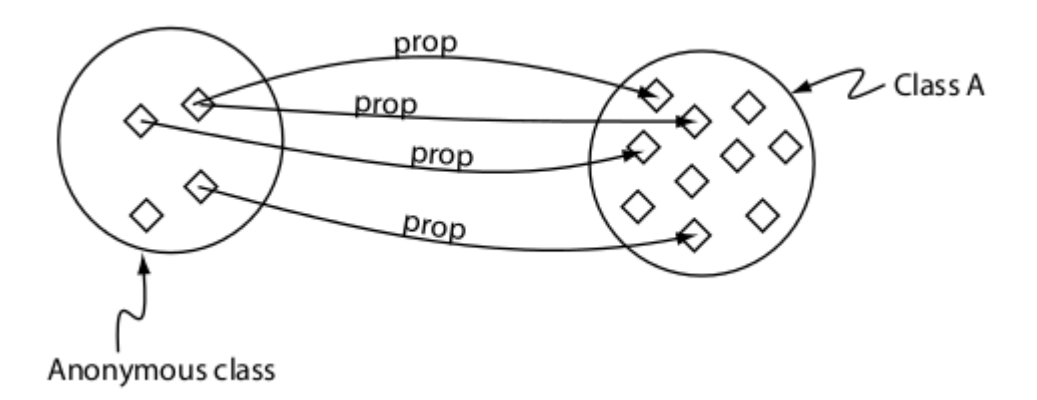

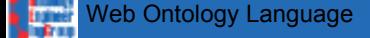

#### hasValue

the anonymous class comprised of the individuals that have a relation to a concrete individual humano subClassOf come value este\_tomate

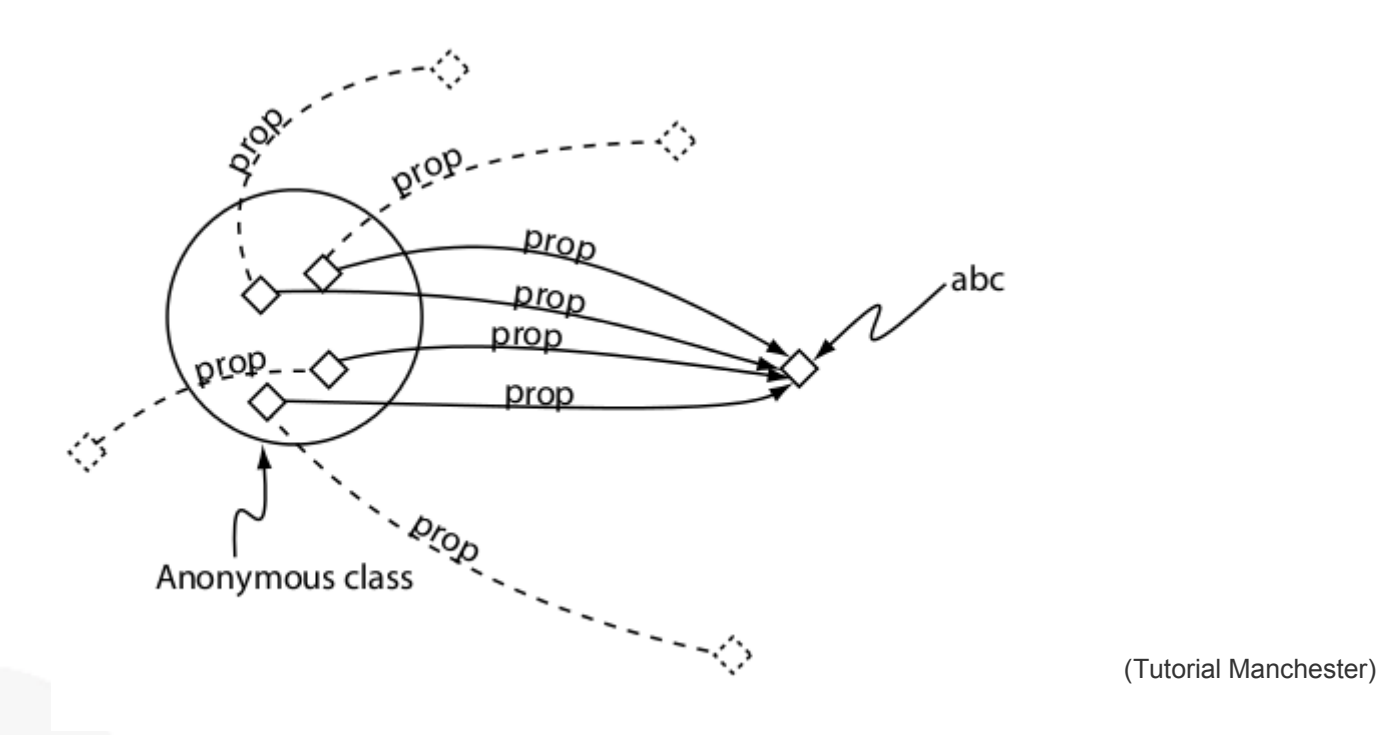

Œ Web Ontology Language

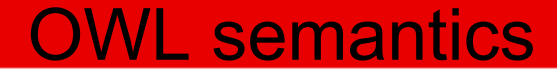

Cardinal restrictions:

Min: humano subClassOf come min 1

Max: humano subClassOf come max 5

Exactly: humano subClassOf come exactly 3

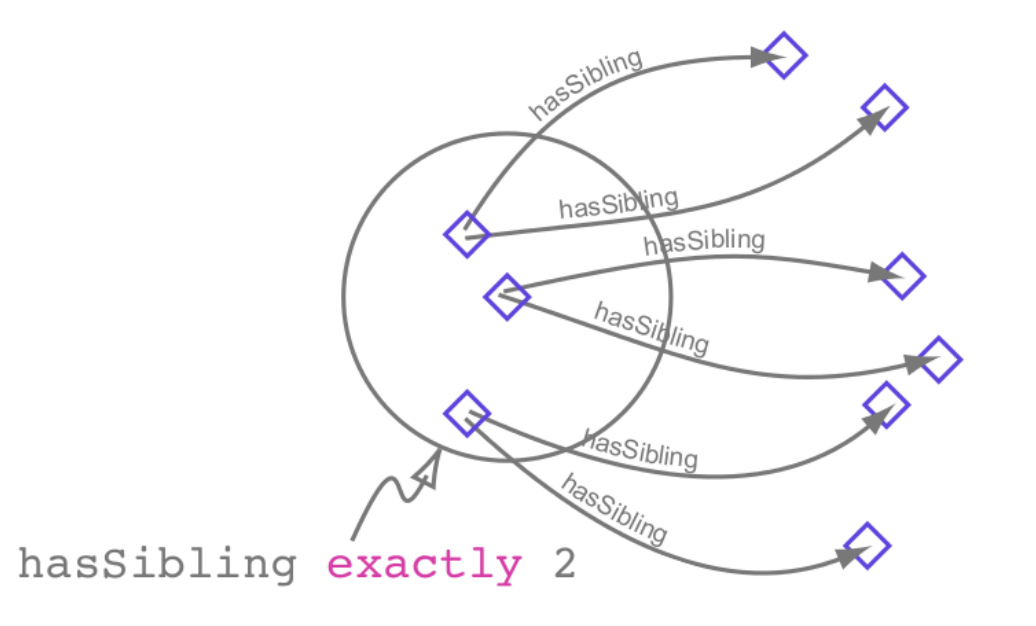

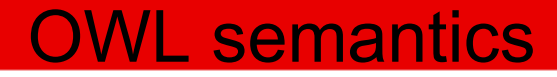

QCR (Qualified Cardinality Constraint): Min: humano subClassOf come min 1 Planta Max: humano subClassOf come max 5 Planta Exactly: humano subClassOf come exactly 3 Planta We can state that a class is different to other class (They don't have any individual in common) using disjointFrom: humano disjointFrom planta

We can state that two classes are the same (They have the same extent of individuals) using equivalentTo: humano equivalentTo persona

Booleans

Not: humano subClassOf not (come some electrodomestico)

And (Intersection): man equivalentTo human and male

Or (Union): human equivalentTo woman or man

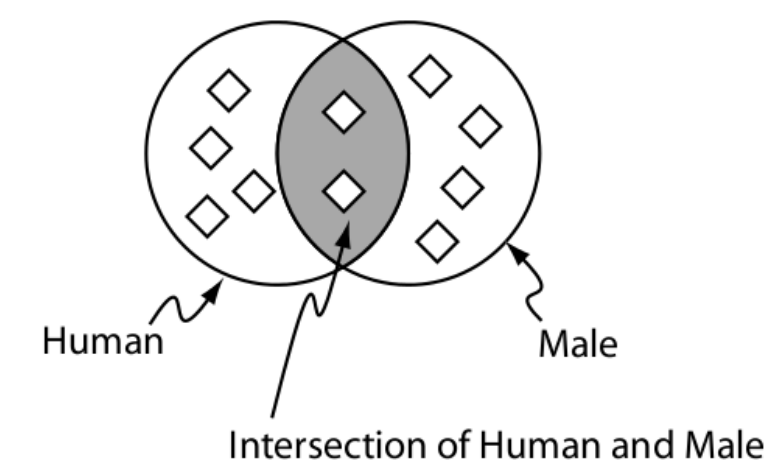

OWL semantics

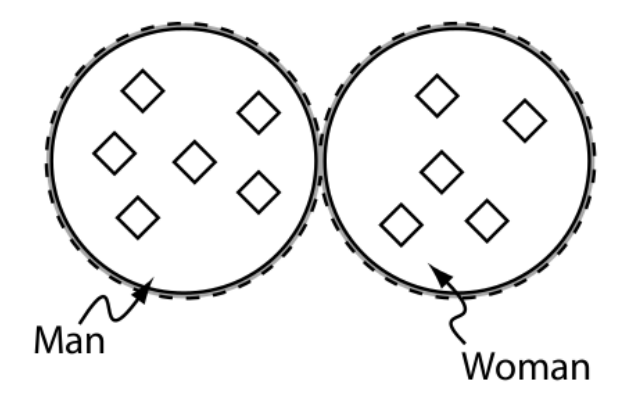

!!!

In a class hierarchy, the subclass "inherits" the conditions of the superclass: it can have further conditions but not a condition that conflicts with the conditions of the superclass

OWL semantics

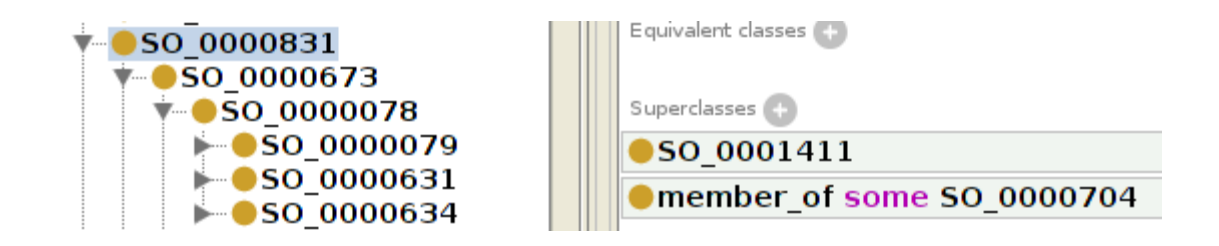

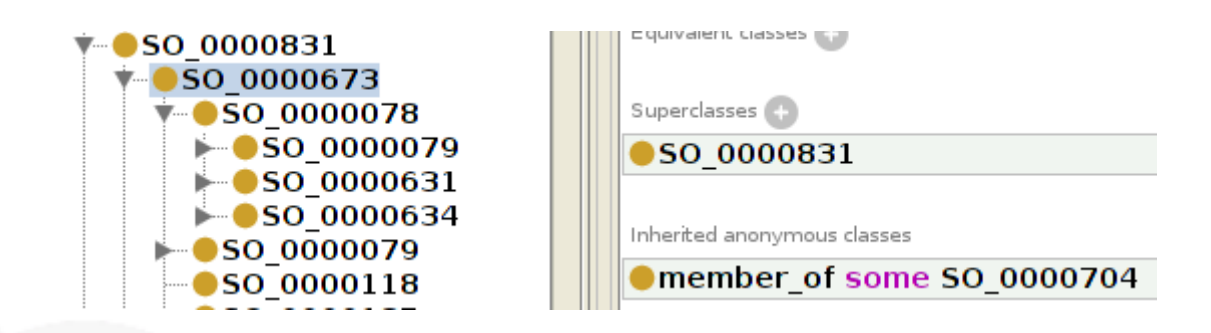

#### Conditions can be very complex, combining different OWL elements

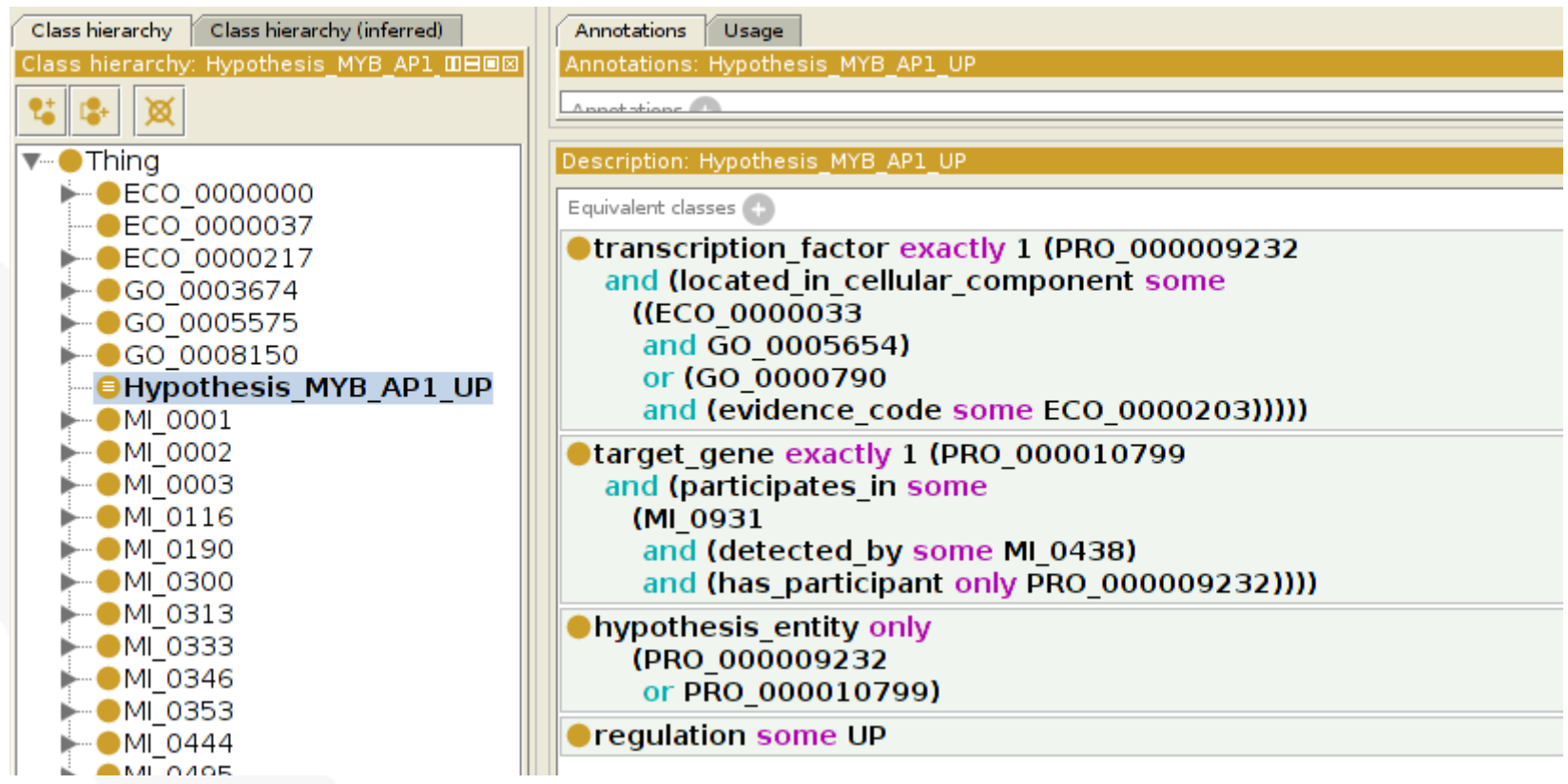

t. Web Ontology Language

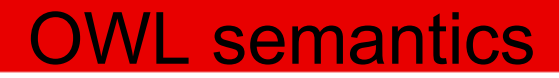

# Properties

t. Web Ontology Language

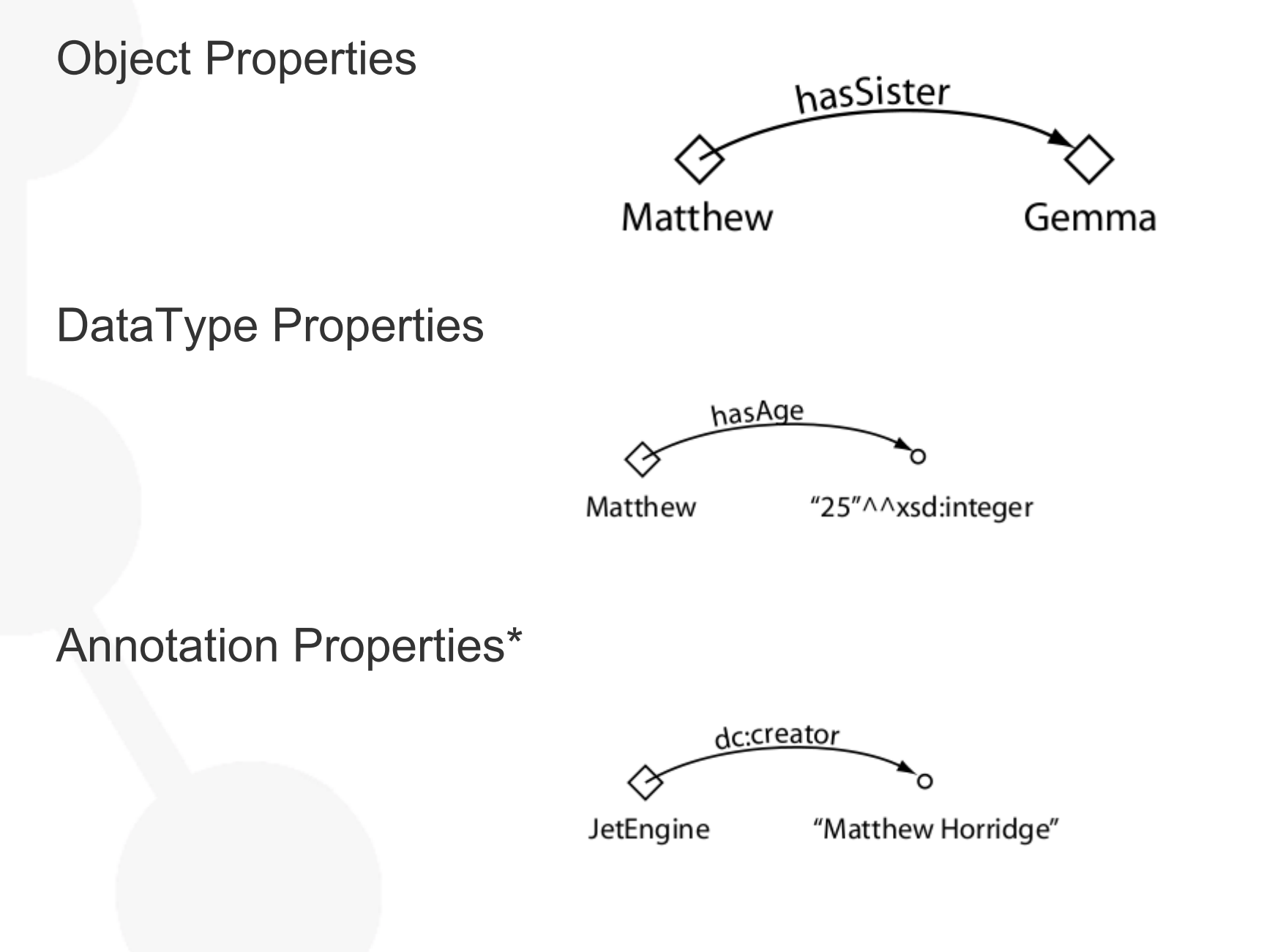

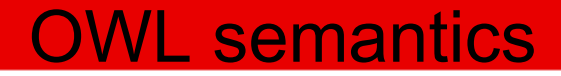

# Object Properties

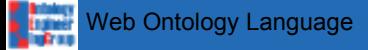

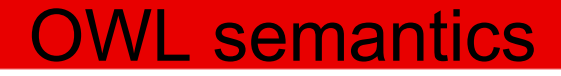

Property hierarchy:

Sub/SuperProperties

p SubPropertyOf q If A p B, A q B But if D q F, not D p F

Equivalent Properties

Disjoint Properties

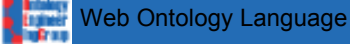

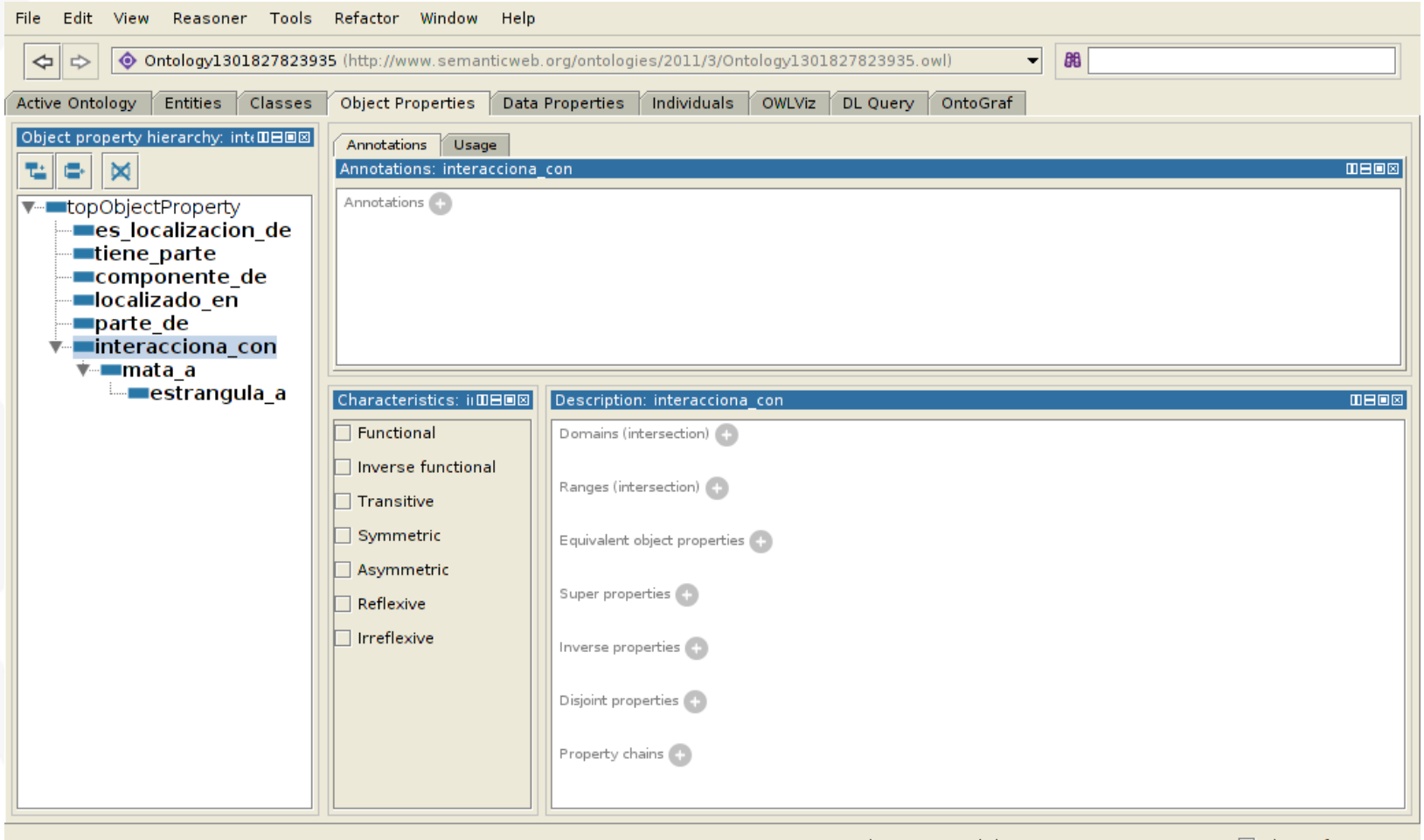

To use the reasoner click Reasoner->Start Reasoner 7 Show Inferences

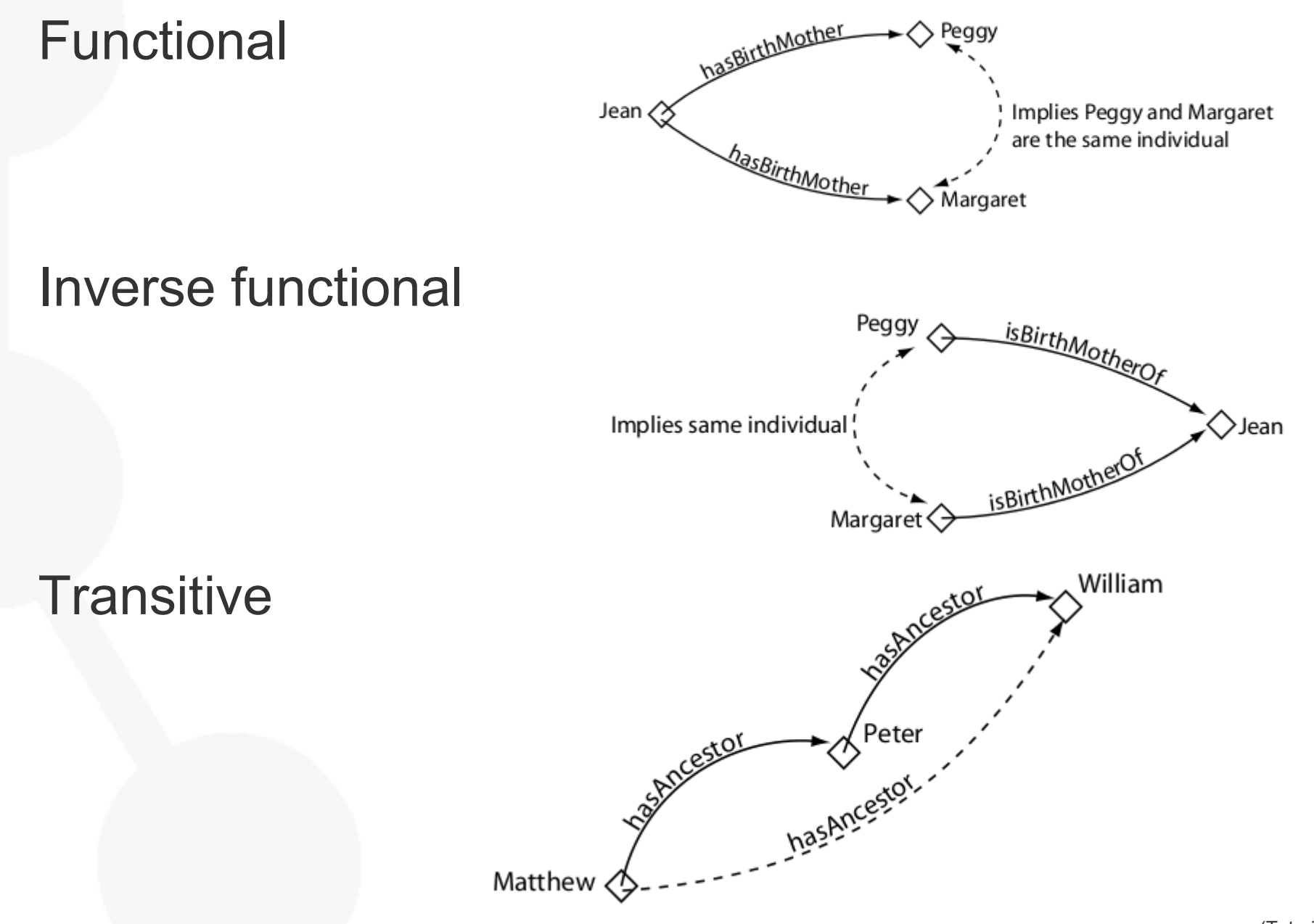

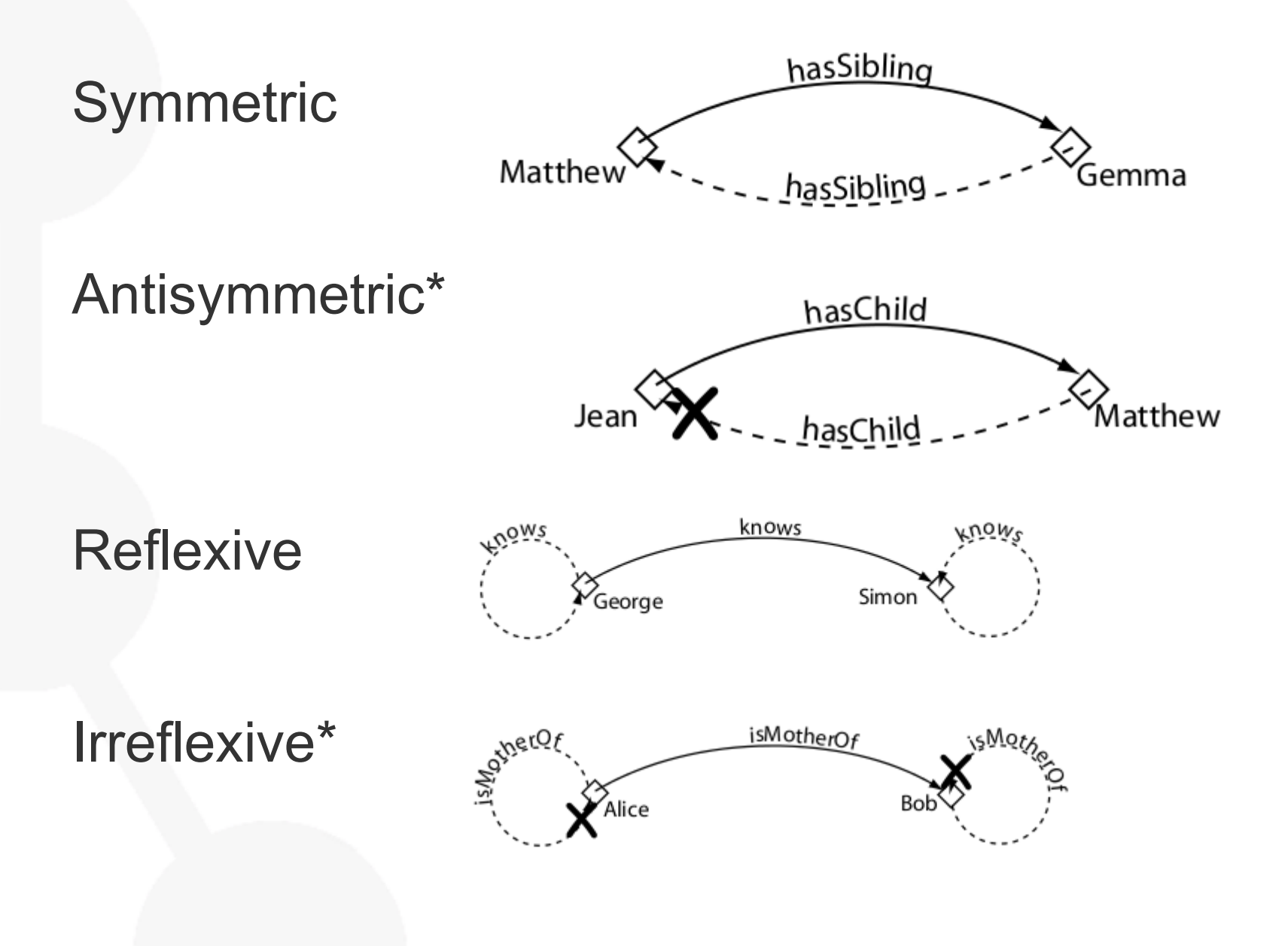

# Inverse properties

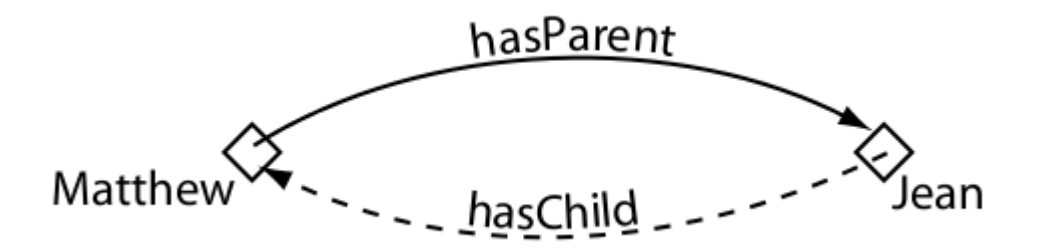

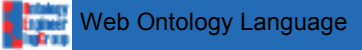

!!!

#### Domain and Range:

Usually classes or class unions

But any anonymous expression class can be used

They are not constraints, they are axioms

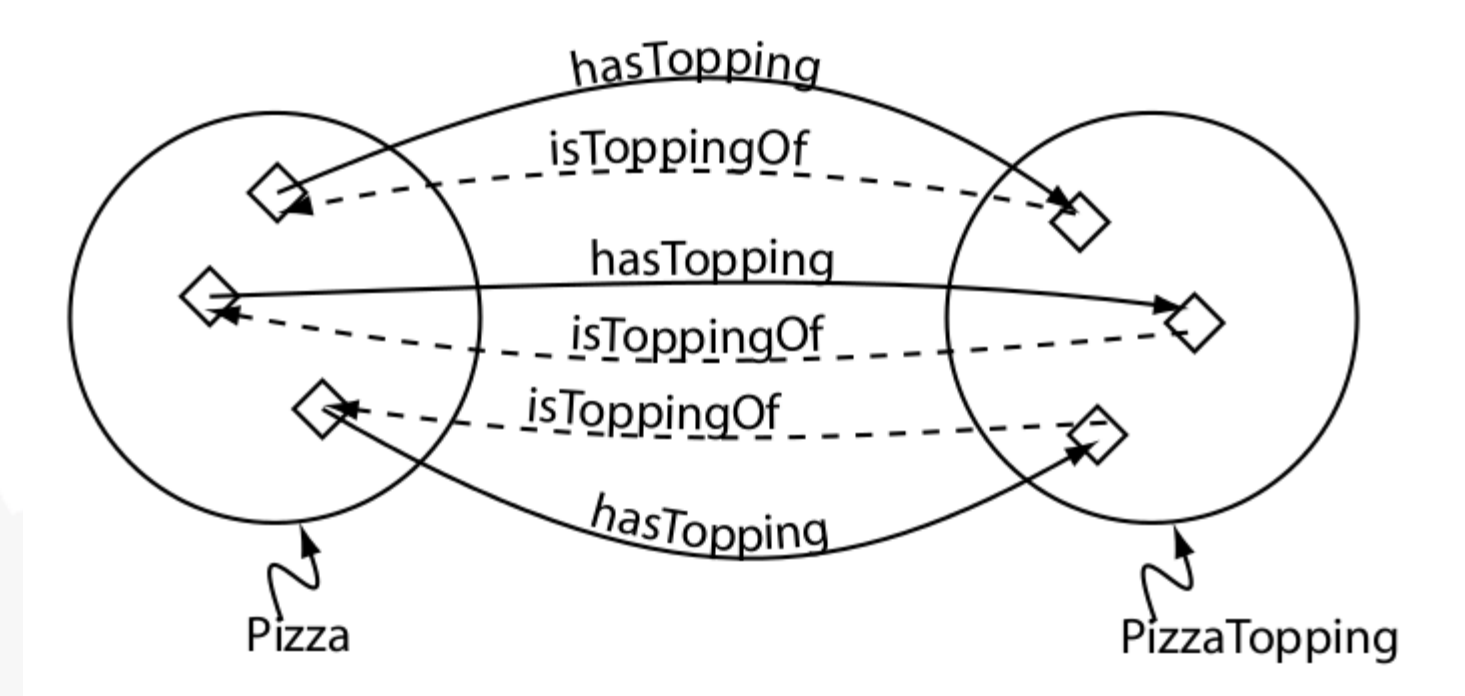

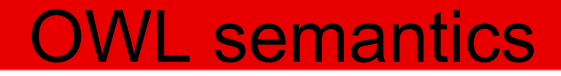

# Data Type Properties

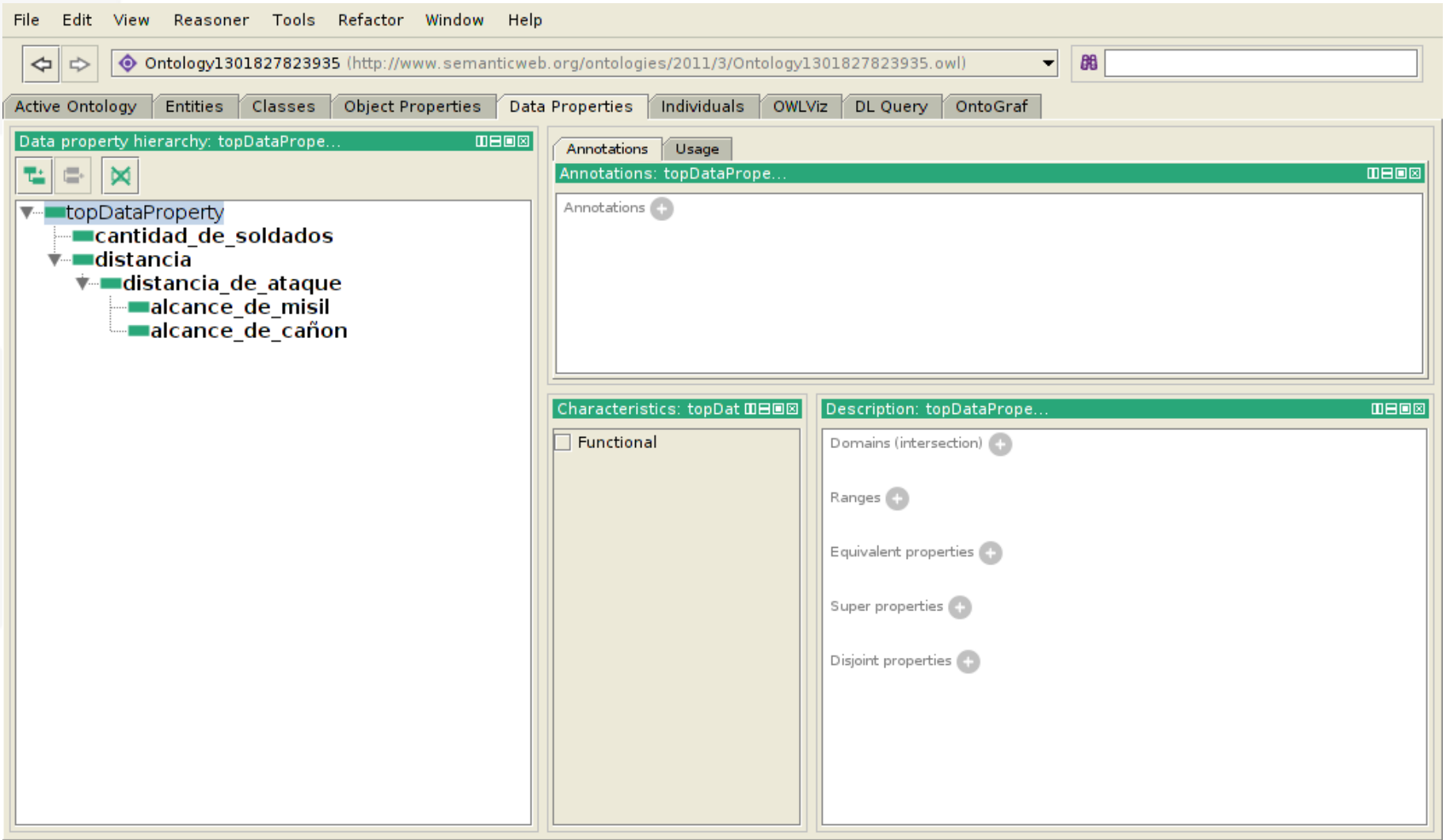

To use the reasoner click Reasoner->Start Reasoner √ Show Inferences

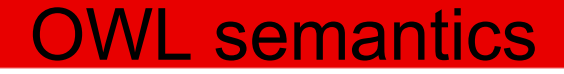

Equivalent / sub-super / disjoint

Only Functional (No transitive, inverse functional, … )

Domain: ~ Object Properties

Range:

Built-in datatypes

Data range expression

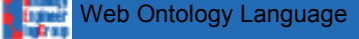

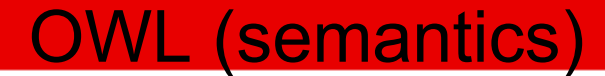

# Annotation Properties

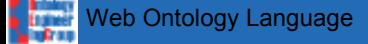

Add non-semantic annotations in natural language to entities, axioms or the ontology

rdfs:label, rdfs:comment, …

Dublin Core ([http://dublincore.org/\)](http://dublincore.org/)

Custom annotation properties

Language (en, es, ...) and type (xsd:string, …)

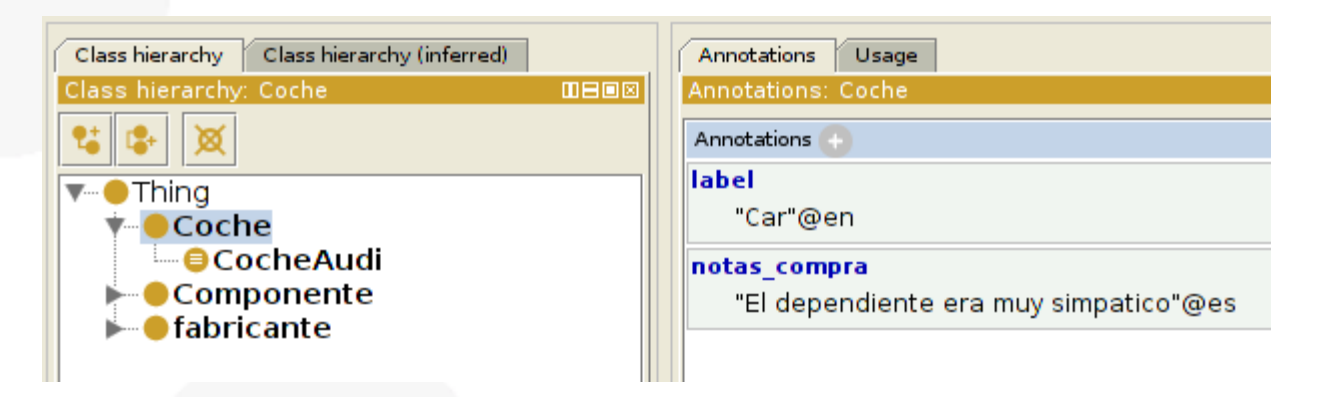

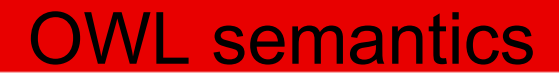

# Individuals

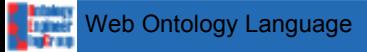

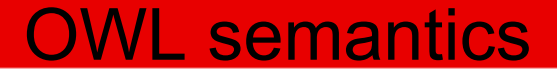

An individual can be a member of one or more anonymous or named classes (Types)

An individual can be the same as other individual (SameAs)

An individual can be different from another individual (DifferentFrom)

Individuals can be related in binary relations (Object Properties):

my wheel part of my car my wheel not part of your car

Individuals can be related with data (Data Type properties):

my\_car has\_power "90"^^xsd:positiveInteger my\_car not has\_power "90"^^xsd:positiveInteger

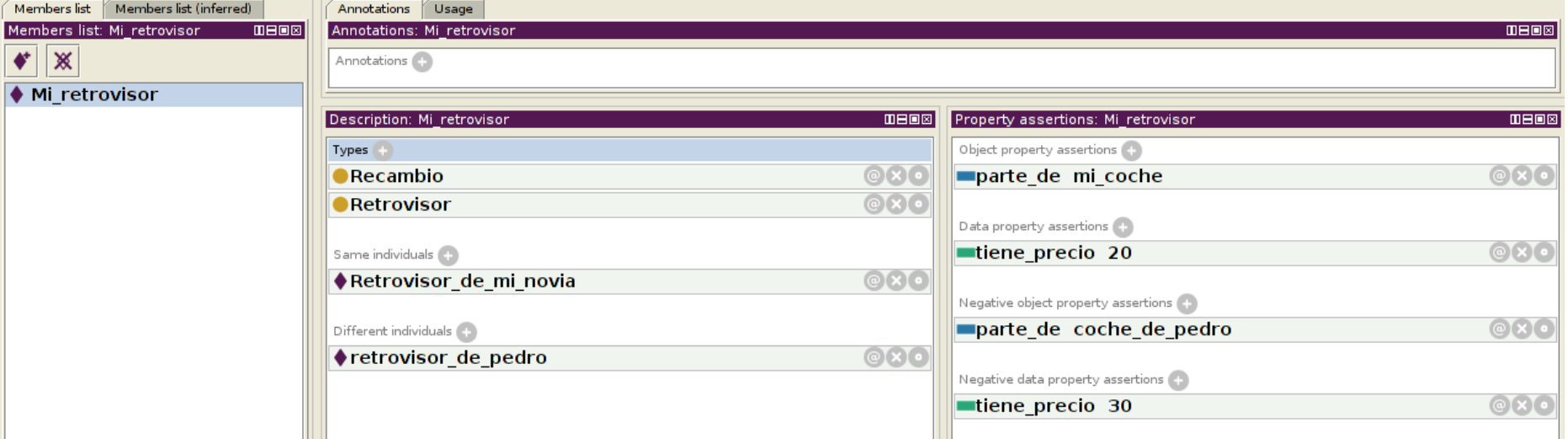

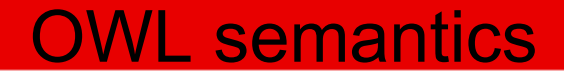

# Some extra constructs

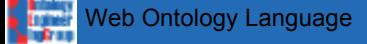

### OWL oneOf

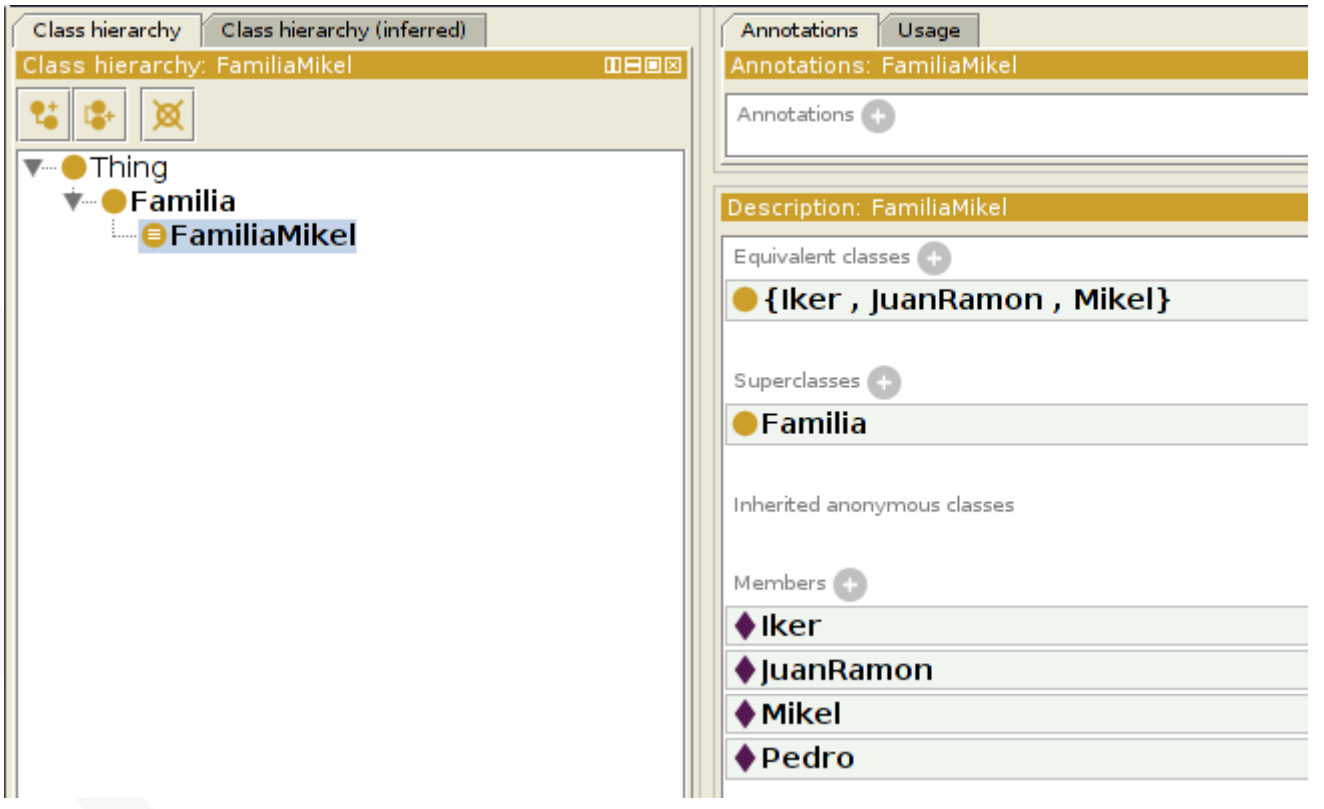

#### Role chains

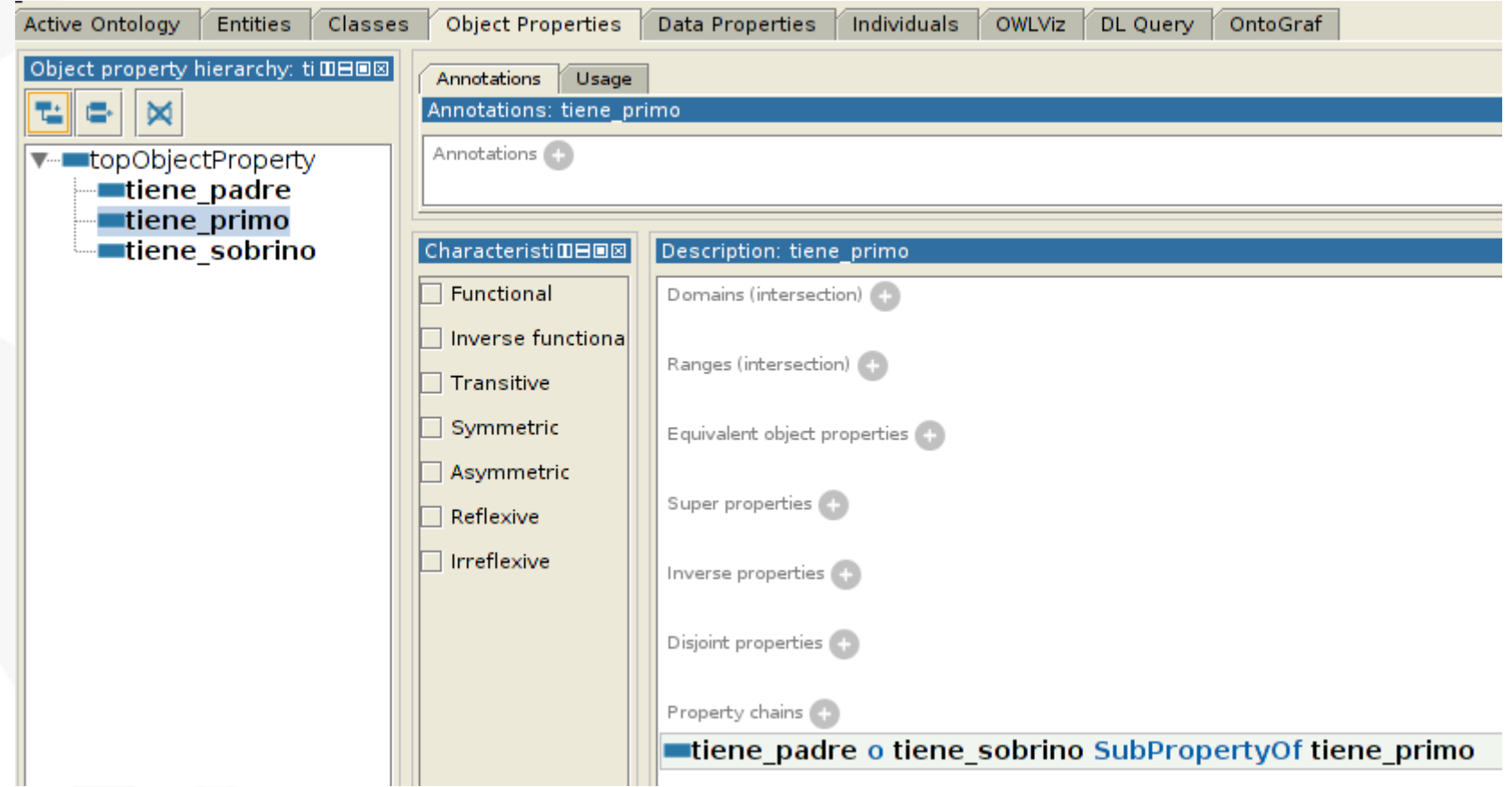

#### OWL Self

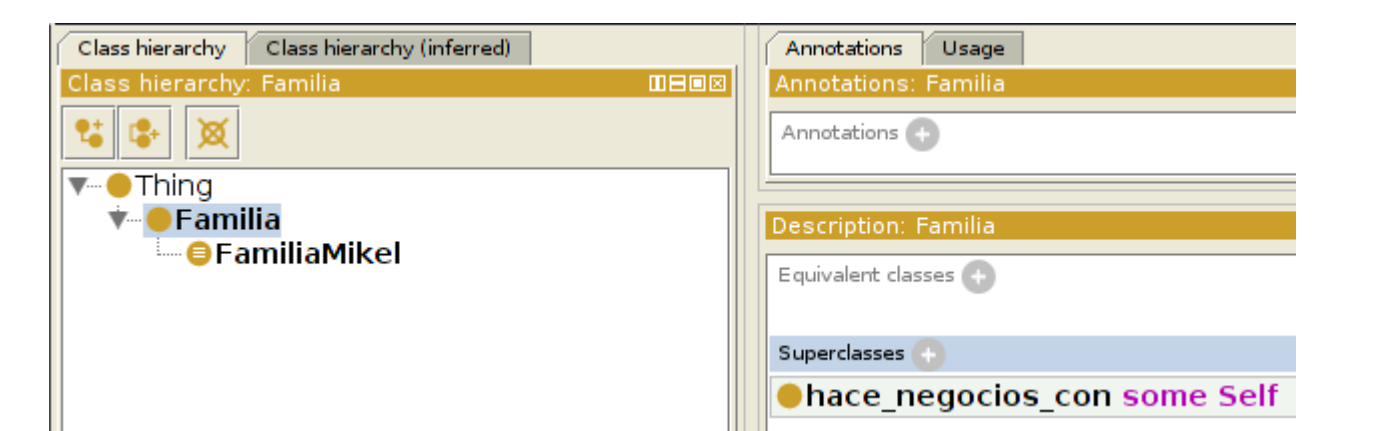

### OWL keys

#### http://www.w3.org/TR/2009/REC-owl2-primer-20091027/#Keys

~ "datatype inverse functional"

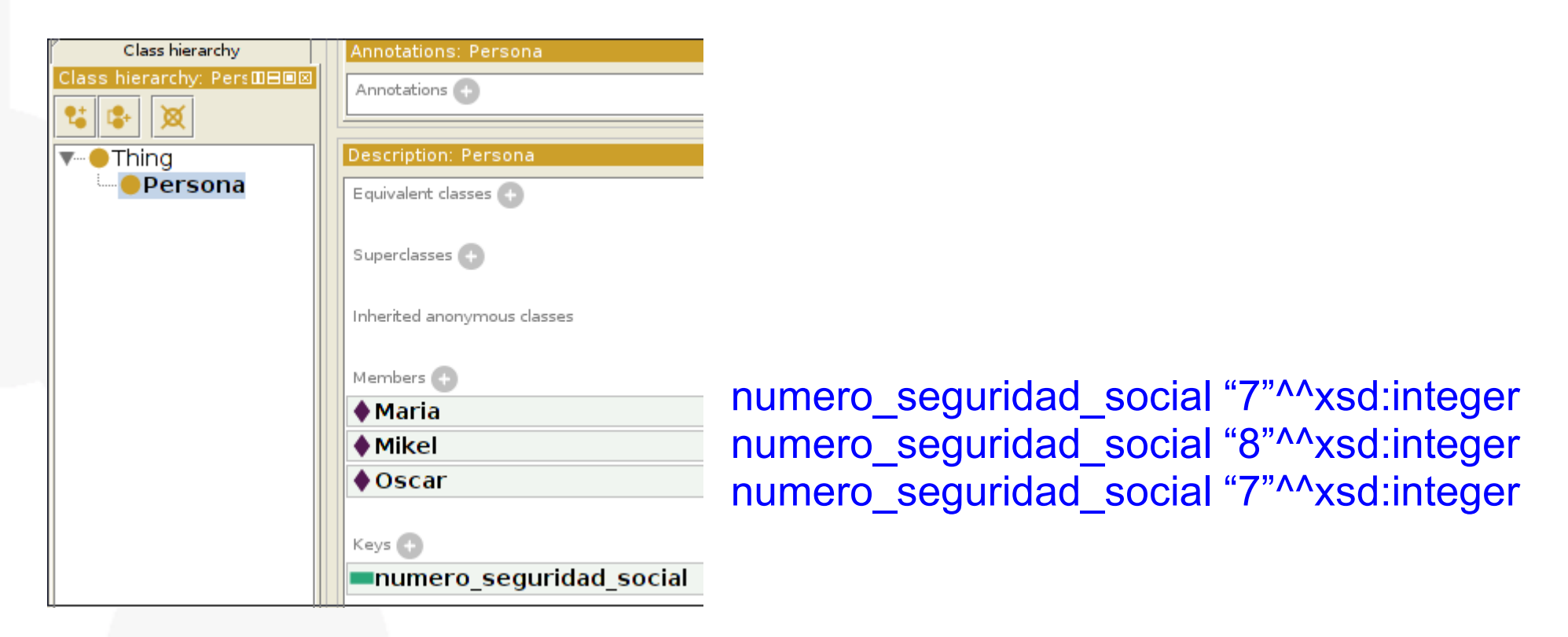